# **ADSound Crack PC/Windows [Updated]**

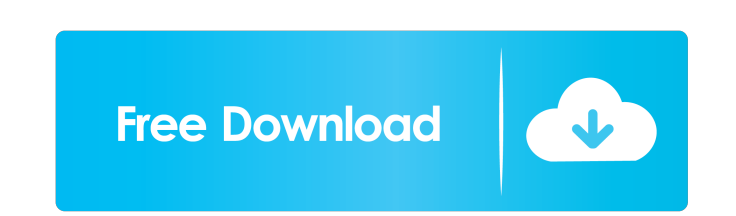

#### **ADSound With Serial Key Download [32|64bit]**

Automate announcements in background. Doesn't require root access. Automatically play songs, advertisements or radio stations. Exclusive prices and free packages available Add the app on your phone and open it up. The firs you've done that, you will receive the package. This will be an easy experience. As mentioned before, ADSound is simple to use. All you need to do is set a start time and a stop time for your announcements, or just choose so you can play them for specific intervals. Just have a look at the website for more information. It's pretty much self-explanatory, so no worries. You can use the app to set as many timers as you'd like, and you can even Wednesday } { Thursday } } Thursday } } Thursday } } Thursday } } Thursday } and Sundays, just leave the "Saturday" and "Sunday" and "Sunday" days set to "Not Allowed". Just click the "Schedule" button and you will find ev do more than one announcement at a time. It costs \$4.99 to upgrade to the premium version, which gives you unlimited alerts for free. The ads will be small and easy to ignore, so you won't get annoyed with the app or anyth Audio".

# **ADSound Crack + Activation Code Free**

ADSound Cracked Version is a utility designed to operate automatic sounds. It can play music and speeches based on various schedules, such as automatic at lunchtime or for weekends. ADsound can play MP3s, WAVs, or even rad system. This is an application that requires a Mac. It cannot be used on Windows or Linux. Size: 20.7MB Version: 1.2 Price: FREE How to Install ADSound: 1. Unzip the file 2. Double-click on the dmg file 3. Run the applicat supposed to be for. This app does what it is supposed to do well. For the most part, no explanation is needed to know how to set it up. Once it's set up, you have a very basic interface. When you see a list of different ca played at. The other menu lets you select the duration of the sound to be played. On sounds, announcements, and holidays, you also have two menus. The first menu lets you select the length of time the sound is to be played whether the announcement is for the start or end of the day. The holiday menu is simple. On holiday menu is simple. On holidays, you can select between a music play or a speech play. The music play will play a specific fil

 $1/3$ 

## **ADSound Crack+ Activation Code (Updated 2022)**

My husband and I purchased ADSound last year in hopes of converting our small music business to something a little less cumbersome. As it turns out, we needed a lot of help. From our tech support to the more detailed user ADSound folder, and re-install. ADSound has gotten better at finding missing files, and logging in to our accounts. But it is still a bit sluggish. A more responsive program would have been nice. On the business side, the way of identifying sales by day. This is a big problem for a small business. We have a customer who wants to switch out sound systems, but without being able to see that day by day sales, we're going to have to wait for th I jumped in and listened to the whole series. In my experience, they are one of the few companies out there that has the average consumer in mind. This is good news for a business owner. ADSound's customer service is stron Automatic mixing Much more powerful than their previous app Cons: The interface isn't very user-friendly (in my opinion) The app could do with a couple more features (i.e. different playlists) Final Thoughts ADSound is wor Windows 10 computer. But since I didn't have a problem using it, that wasn't enough to make me take

#### **What's New in the?**

AD sound is an application designed to create music and announcements at the touch of a button. You can also set up automated schedules of sounds to be played on specific days of the week, using MP3 files, announcements, a ADSound is a powerful and easy-to-use sound design tool. You can create your own sound mix and audio track, or easily generate announcements or music suitable for business environments. You can then output your wireless ne tracks available from www.adsound.co.uk. ADSound also works well with other audio editing apps, such as Audacity and iZotope, as well as music sequencers and beat making software. Features include: \* 10 built-in samples (i audio device (including Wifi) \* Can be played by any application (including music sequencers and beat making software) \* Can output via USB DAC (ADSoundMC USB) What's new in this version: \* New function: Upload your own sa can also set up automated schedules of sounds to be played on specific days of the week, using MP3 files, announcements, and radio stations. Scheduling is done using a simple, intuitive interface. Choose from thousands of Audacity and iZotope, as well as music sequencers and beat making software. Features include: \* 10 built-in samples (includes noise, ambience and orchestral music) \* SoundCloud-based sample library (a new function for v1.2 software) \* Can

 $2/3$ 

## **System Requirements For ADSound:**

Windows 7, 8, or 10 Mac OS X 10.10 or later 2 GB minimum RAM 128 MB video memory DirectX 11 FAQ What is TrueAchievements? In the long history of video games, achievements have always been a very unique concept. With the ev the main goal of a videogame is to

#### Related links:

<https://xn--80aagyardii6h.xn--p1ai/wp-content/uploads/2022/06/nadgene.pdf> <https://rxharun.com/telist-lite-6-0-30-crack-updated-2022/> <https://queencitybulldogrescue.com/wp-content/uploads/2022/06/herbdae.pdf> <https://gyllendal.com/wp-content/uploads/2022/06/Mantra.pdf> <https://dokterapk.com/vidcaplb-crack-activation-2022/> <https://amosfitnessandfood.com/video-downloaderxmlbar-crack-lifetime-activation-code-mac-win/> [https://blackbeargoaly.com/wp-content/uploads/2022/06/Active\\_Desktop\\_Wallpaper.pdf](https://blackbeargoaly.com/wp-content/uploads/2022/06/Active_Desktop_Wallpaper.pdf) [https://buri.site/wp-content/uploads/2022/06/UltraSNAP\\_PRO.pdf](https://buri.site/wp-content/uploads/2022/06/UltraSNAP_PRO.pdf) <http://www.male-blog.com/2022/06/06/appnimi-zip-password-kit-crack-for-pc/> <https://www.jatjagran.com/wp-content/uploads/HylafxDLL.pdf>